## **Converting Documents to Rich Text:**

Before submitting a written assignment you should save the document as "Rich Text Format". To convert:

- Open your saved document
- File
- Save As

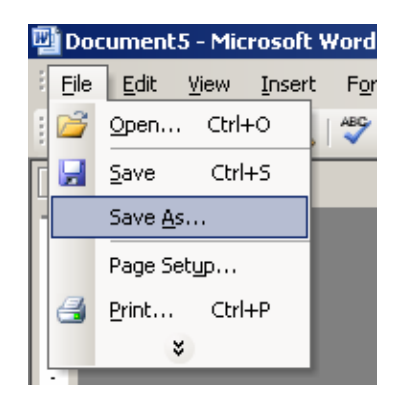

• Change "Save as type" to Rich Text Format (\*.rft) using the drop down arrow (see image below).

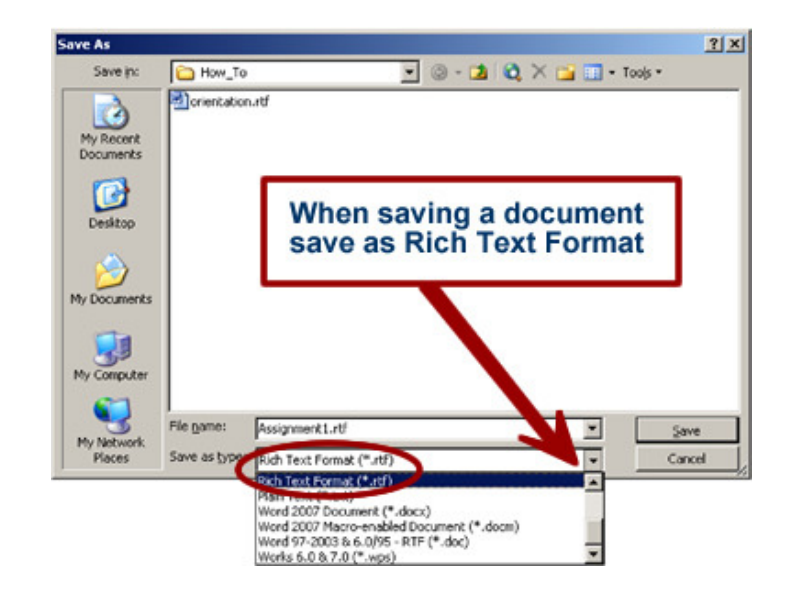